Subject: Embedded data Posted by [GiangLe](https://openmolecules.org/forum/index.php?t=usrinfo&id=860) on Tue, 02 Nov 2021 23:12:28 GMT [View Forum Message](https://openmolecules.org/forum/index.php?t=rview&th=540&goto=1432#msg_1432) <> [Reply to Message](https://openmolecules.org/forum/index.php?t=post&reply_to=1432)

Hi all,

Just wonder if anyone could point me to a way to attach an image or pdf file to an entry?

I'm looking to add LCMS spectra to some compounds, and it seems that this could be done as embedded data ("Table with green detail markers indicating file-embedded detail text and pictures"). I have looked through the manual, but haven't found the way to embed data.

Any help would be much appreciated.

Giang

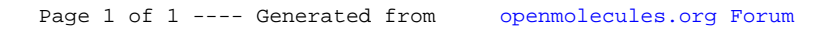